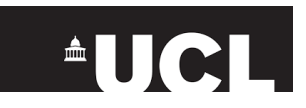

## **The routine of setting up & archiving a project in Infobric Field**

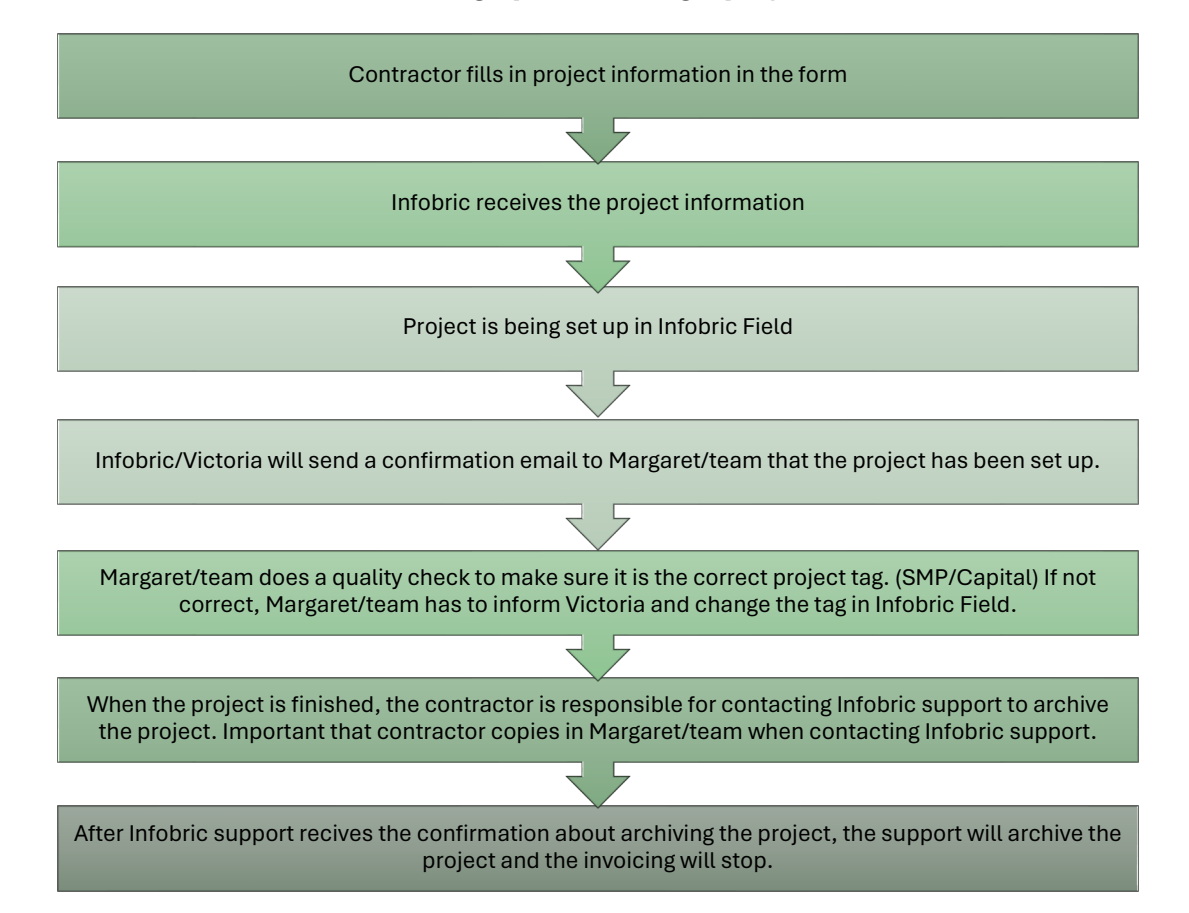

**Infobric support e-mail: [support@infobric.com](mailto:support@infobric.com)**

**The contractor is responsible for contacting Infobric Support when project is finished. In the email: Margaret or Aisha must be copied in.**

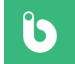